## **Speed Presets**

In zactrack it is possible to store 3 different speed presets for each fixture type which can be changed in real time from the lighting console or manually on the tablet.

## • Precalc [ms]

- $\circ\,$  XYZ positions in the past are used to predict the future position
- $\circ\,$  Precalc time pushes the position further into the future
- Higher precalc makes the curve "jumpy"
- 0-1000ms common precalc range
- Smoothing
  - $\circ\,$  Length of history defines the smoothness of the curve
  - Short history makes the curve less smooth
  - $\circ\,$  Long history adds up more latency
  - $\circ~0\% \rightarrow$  no smoothing  $\rightarrow$  almost raw signal
  - $\circ~10\%$  100% common smoothing range

From: https://manual.zactrack.com/ - **zactrack** 

Permanent link: https://manual.zactrack.com/doku.php?id=mini:speed\_presets

Last update: 2022/10/25 12:08

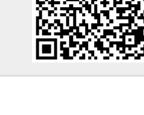

## ×

×